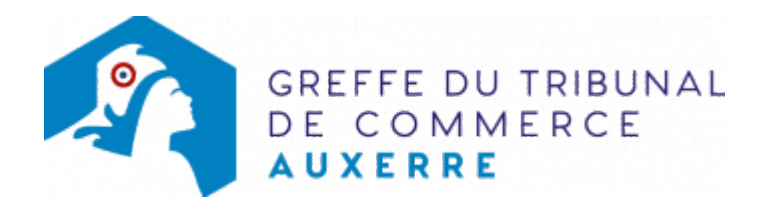

## GIE - ADJONCTION, MODIFICATION OU SUPPRESSION D'UN NOM COMMERCIAL DANS UN ÉTABLISSEMENT PRINCIPAL

Le dossier complet permettant de modifier une inscription au registre du commerce et des sociétés peut être déposé sur le site<https://www.infogreffe.fr/formalites/modifier-une-entreprise>

## Pièces justificatives à joindre au dossier

[un pouvoir](https://www.greffe-tc-auxerre.fr/uploads/paris/RCS/docs%20word/modele_pouvoir.doc) du représentant légal s'il n'effectue pas lui-même la formalité

## Coût

Tarif non paramétré, veuillez contacter le greffe